**AutoCAD Crack Torrent (Activation Code) For Windows**

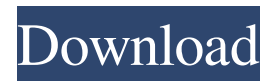

**AutoCAD Crack+ With Product Key**

According to TechTarget, in the 2014 CIO survey, AutoCAD Serial Key was the most common CAD tool in use. According to the US Bureau of Labor Statistics, the US market for CAD software was \$34.3 billion in 2012. AutoCAD is used by engineers, architects, and other skilled users in the following industries: automotive, architecture, building, construction, design, engineering, fabrication, manufacturing, mining, and utilities. This tutorial introduces the skills you need to install and use AutoCAD on Windows. Read the tutorial and work on the exercises that follow. We assume that you have a license for the software, and that you are working on the same computer that is running AutoCAD. Installing AutoCAD on Windows Set up AutoCAD for Windows When installing

AutoCAD, you must specify a port and a graphics controller. AutoCAD uses three ports, one for its graphics controller (a graphics card), one for Internet access, and one for installation and configuration. Use the following instructions to install AutoCAD. Choose "Autodesk AutoCAD LT" on the left side of the screen and scroll down to the bottom of the menu bar. Select "AutoCAD LT 64-bit" on the first line. Click on "OK". Click on "Next". Select "AutoCAD LT and Internet" on the second line. Check "Internet connection is required for this product". Click on "Next". Click on "Install". After a moment, the installation process will start. Wait until the installation is finished. At this point, you should see the following screen: Click on "Finish". Select "CAD" on the left side of the screen, and scroll down to the bottom of the menu bar. Select "Autodesk AutoCAD" on the first line. Click on "OK". Click on "AutoCAD". Select "Edit Product Settings" on the left side of the screen, and click on "OK". Click on "Finish". AutoCAD will start. You should see the following screen: Set up the first user account Before you start using AutoCAD, you should set up a

**AutoCAD Crack**

References Further reading A short book published in 1999 which describes the Microsoft programming interfaces and how to use them. External links Autodesk Developer Network Autodesk Exchange Apps Autodesk Exchange Apps Forum Autodesk Exchange Apps Gallery Autodesk Exchange Apps Blog Autodesk Exchange Apps YouTube Autodesk Exchange Apps Wiki Category:AutoCAD Serial Key Category:Technical communication toolsTed Turner's natural history museum is a hodgepodge of dinosaurs, natural history artifacts, and a mock-up of a presentday geologic time chart (dumped here by mistake). Inside the exhibit, a 10-year-old gives a tour, as a dinosaur puppet named P. T. O'Malley lumbers and glares. The prehistoric landscape was painted by Turner's son, Dylan, and his mother, Ruth. Ted Turner's Natural History Museum also includes the giant film projector that started his cable channel. A small room behind the exhibit contains a collection of classic geologic scenes that illustrate the nature of time. The presentation consists of a dozen videos from the set of this museum. Though they are pasted together in a rough order, they are mostly worth

watching for the brief clips of Ted Turner running around the scene and asking questions. One shows him in the street outside and, upon passing, putting his hand on a skyscraper wall. "See that building? I just felt it. Can't believe I know that," he says. In one video he surprises his family by kneeling on the floor to examine the head of a giant dinosaur. He talks about the makings of a tyrannosaurus rex, and questions his father about evolution. (This scene seems lifted from a Letterman or Conan O'Brien monologue.) He once again takes us back to the 1970s, when he was in the Broadway hit Earth Show and was being lionized for the first time. The videos also include more time with his father, Chet, and his mother, Dorothy. (Chet died in 2007; Dorothy Turner passed in 2003.) Ted and Dorothy discuss the riddles of the cosmos: "The universe is silent, and I've never found a reason to doubt the silence," Dorothy says. "There are places you can go that are just like that," Ted says, implying that you can enter the mind of the universe. For a more comprehensive introduction to Ted Turner's life and career, check out Jeff a1d647c40b

Open the Autocad Select File > New Select Document Select SVG Type Project Name Click OK Type Author Type License name Click OK Type License number Click OK Open DGN Select File > New Select.dgn Click OK Then File > Export File > Save As Enter path Save file Click Save Close project Select File > Load project Click OK Click File > New Click SVG Click Load Project Select File Select DGN Click OK Now the DGN is displayed Select Edit > Preferences Click Paths and Styles Click SVG Click Import from selection Select from DGN Click OK Then File > Export Select SVG Click Save Image Enter path Save file Click Save Now file is in the right format. Q: Is there an equation for the max conversion rate? Just starting to get into conversion rate. I know that for CPA, you have  $x\%$  of new users,  $y\%$  of existing users and z% of existing users referred by an existing user. But I'm not sure how to calculate the max conversion rate for a website. I mean for a website that has a lot of traffic, but have not done the heavy traffic conversion optimization. What is the formula for this?

A: There is no way to calculate a max conversion rate. What you can calculate is a maximum potential rate, which you could try to achieve with maximum effort or maximum resources. The best way to do that is to test different approaches to see what is the best one. You could use a funnel to visualize the different steps. For CPA you should know that the conversion rate for a given visitor is a function of several parameters: time to conversion, effort required and, most important, quality of the traffic that you're driving to the landing page. In CPA we're typically interested in converting a relevant fraction of the traffic. o n d e n o m i n a t o r o f 5 3 / 5 7

**What's New In?**

Animation and Simulation: Translate and rotate objects in your model. Create animated 3D scenes. (video: 5:40 min.) Labels: Adjust label formatting easily for real-world products, such as shipping labels and product placements, without changing the text itself. (video: 2:10 min.) Large Layout Improvements: Resize, organize, and reorganize layout workstations,

## groups, and a drawing. Display multiple layouts in a single drawing. Automatically scroll through all layouts in a drawing, from the smallest to the largest. (video: 4:10 min.) New Features for Web-Based CAD: Edit and view your CAD drawings from a web browser. Use traditional drawing tools on your smartphone or tablet. Other Improvements: Open and modify many more data files (.csv,.xls,.xlsx,.txt,.json,.dwg,.dxf).

Work with older drawings that were created using unsupported formats. New data files that can be opened in AutoCAD include: .dwg – Layers and data for DWG files (compatible with AutoCAD 2021) .dxf – Layers and data for DXF files .xls – Layers and data for Excel files .xlsx – Layers and data for Excel files (compatible with AutoCAD 2021) .txt – Layers and data for ASCII text files (compatible with AutoCAD 2021) .csv – Layers and data for CSV files .json – Layers and data for JSON files (compatible with AutoCAD 2021) For a full list of the new files that can be opened in AutoCAD, see the New file types you can open in AutoCAD Web (Fixed May 2020) article. New features for the user interface include: New Home menu. New advanced drawing modes that are

available from the Home menu, and new toolbar options for the Layout, Undo, and Export menus. Customize the Undo command to quickly undo changes in your drawing. View the underlying files that control the undo history, or turn off the Undo command. Navigation between different layouts in a drawing with ease. Automatic scrolling in and out of views that have a lot of content.

**System Requirements For AutoCAD:**

## Minimum: Windows 7/Vista SP1 Mac OS X 10.6 or later 4GB of RAM 1.8GHz processor Pentium 4 or equivalent Recommended: 6GB of RAM 2GHz processor Faster: 8GB of RAM 2.6GHz processor

Related links: